## **Алгоритм решения задачи по модели ферментативной кинетики**

- 1. В Microsoft Excel ввести значения C, V1 и V2. В отдельных столбцах посчитать значения V1/C и V2/C.
- 2. Далее необходимо вычислить прямую линию, которая наилучшим образом аппроксимирует имеющиеся данные (y=mx+b). Для этого:
	- 1) Вызвать функцию ЛИНЕЙН для каждого вещества (А и В);
	- 2) Значения x=V/C, значения y=V, статистика = 1;

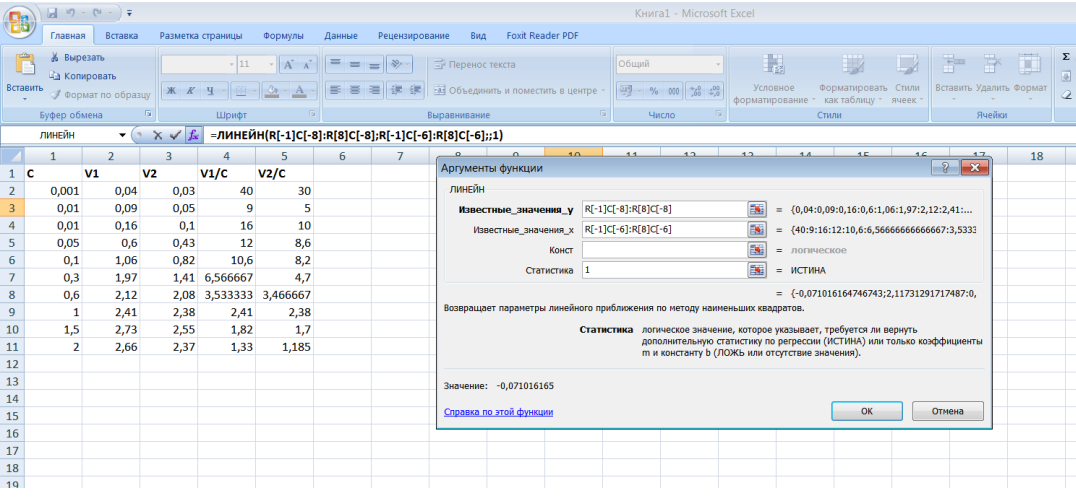

- 3) Полученное значение = среднее значение m  $(y=mx+b)$
- 3. Для дальнейших расчетов используют параметры регрессионной статистики;
	- Выделить одновременно полученное ранее среднее значение m, соседний столбец и 4 нижележащие строки;

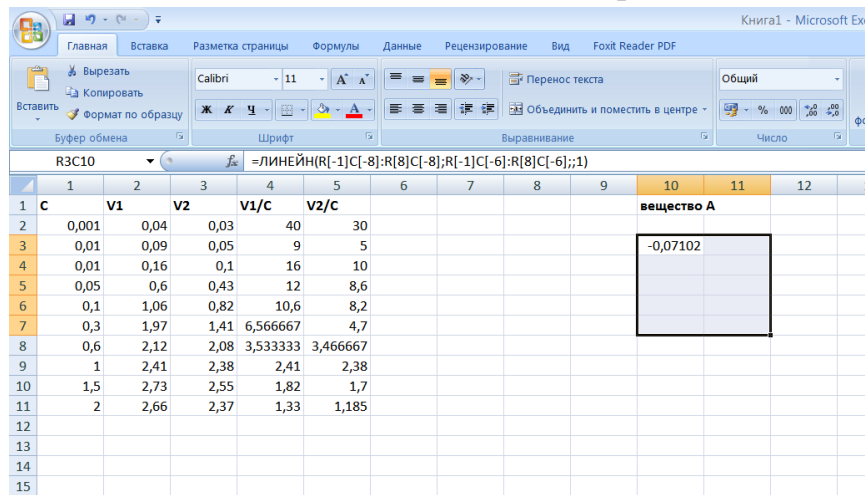

 Нажать клавишу F2, затем одновременно Ctrl+Shift+Enter. Полученные значения относятся к параметрам регрессионной статистики Km и Vmax;

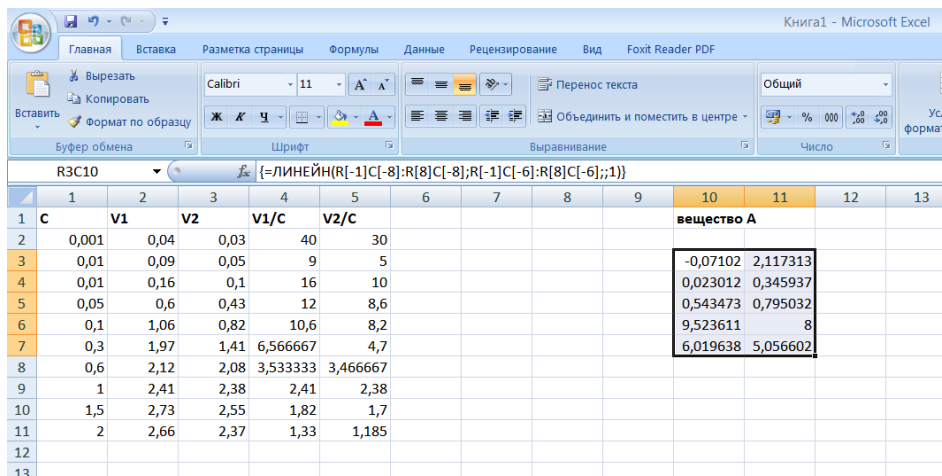

 Подписать ячейки со значениями соответствующим образом, как представлено ниже

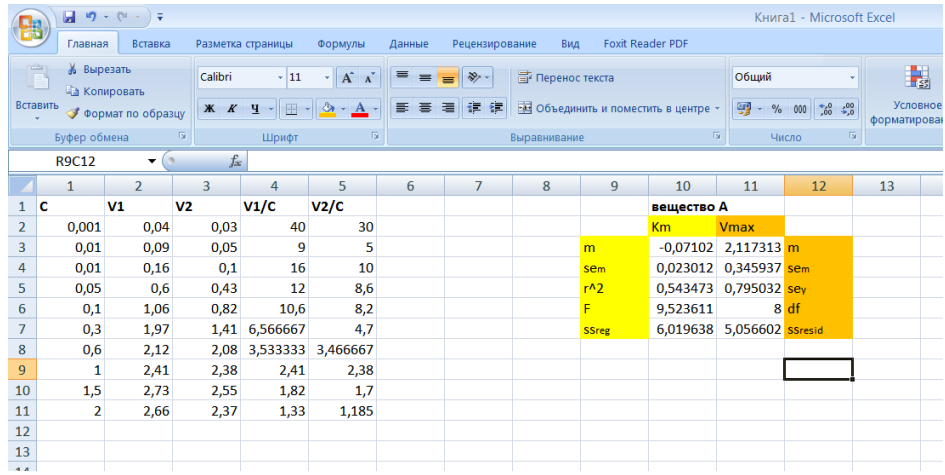

Те же действия повторить для вещества В.

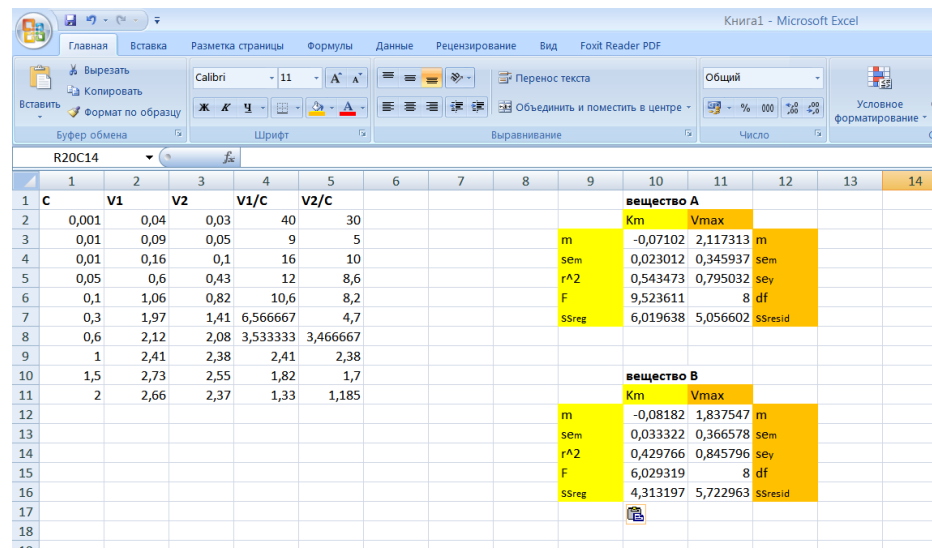

4. Проверить нулевую гипотезу об отсутствии различий между группами с помощью t-теста: 1) Рассчитать критерий Стьюдента по формуле для Km и Vmax соответственно:

$$
t = \frac{|m1 - m2|}{\sqrt{(sem1)^2 + (sem2)^2}}
$$

- 2) Полученное значение t-критерия Стьюдента необходимо правильно интерпретировать, т.е. оценить уровень значимости р. Расчет р провести с помощью функции СТЬЮДРАСП, где
	- $X$  вычесленное значение t,  $\bullet$
	- Число степеней свободы вычислить по формуле f=(df1+df2)-2  $\bullet$
	- Значение хвосты =  $2$  $\bullet$

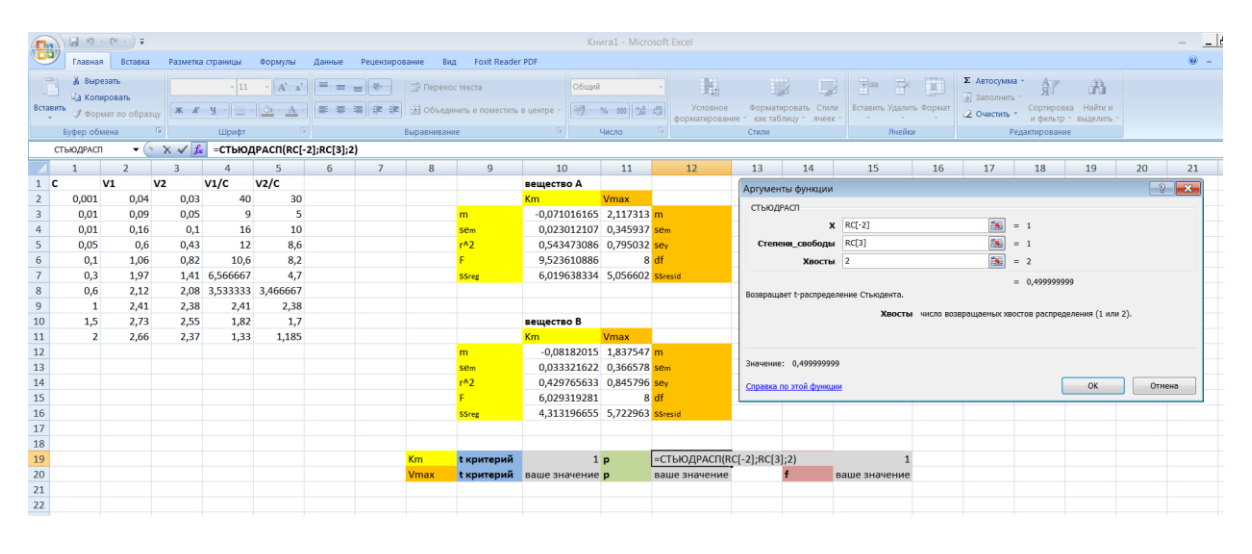

В файле с решением сделать выводы по следующим вопросам:

- 1. Определить, соответствует ли характер данных модели Михаэлиса-Ментен.
- 2. Рассчитать параметры модели действия вещества А в присутствии и отсутствии вещества В по алгоритму.
- 3. Подтвердить или опровергнуть нулевую гипотезу об отсутствии различий между группами. Почему в данном случае используется t-тест?
- 4. Построить графики Эди-Хофсти для скоростей реакции «А» без вещества «Б» и реакции «А» с веществом «Б». (Изобразить две кривые на одном графике, вывести на график уравнение полученной прямой и коэффициент корреляции)
- 5. Определить характер изменения Km и Vmax и сделать вывод о типе влияния вещества В. Как определить тип ингибирования по изменению значений Km и Vmax (описать на примере своей задачи)? Как определить вид кооперативности по графику Скэтчарда?

## В ОФОРМЛЕНИИ РЕШЕНИЯ ЗАЛАЧИ ПРИВОЛЯТСЯ ВСЕ ЭТАПЫ РЕШЕНИЯ И ПОЛНЫЕ ВЫВОДЫ!!!